XML Elektroniczna Skrzynka Podawcza Urzędu Gminy Miejsce Piastowe

**Elektroniczna Skrzynka Podawcza** umożliwia zainteresowanym dostarczanie do Urzędu Gminy Miejsce Piastowe podań, [wnios](http://archiwum.bip.miejscepiastowe.pl/?c=mdTresc-cmPokazTresc-245-2636&printXML=true)ków i innych dokumentów w formie elektronicznej. Jednocześnie przypominamy, że dokumenty przesyłane do naszego urzędu za pośrednictwem Elektronicznej Skrzynki Podawczej, muszą być podpisane podpisem kwalifikowanym lub profilem zaufanym.

 $\pmb{\times}$ 

## **Adres skrytki ePUAP Urzędu Gminy Miejsce Piastowe: /tbsm3h569k/skrytka**

## BEZPOŚREDNI LINK DO USŁUGI ELEKTRONICZNA SKRZYNKA PODAWCZA

Zainteresowanych korzystaniem drogą elektroniczną z usług za pomocą powszechnie dostępnych narzędzi teleinformatycznych prosimy o [zapozn](https://epuap.gov.pl/wps/portal/strefa-klienta/katalog-spraw/profil-urzedu/tbsm3h569k)anie się z informacjami na stronie [http://epuap.gov.pl/](https://epuap.gov.pl/wps/portal/strefa-klienta/katalog-spraw/profil-urzedu/tbsm3h569k)wps/portal/epuap, gdyż Państwa elektroniczna korespondencja będzie odbierana poprzez platformę usług administracji publicznej e-PUAP.

Korzystanie z elektronicznej skrzynki podawczej wymaga:

wypełnienia wniosku do Urzędu Gminy Miejsce Piastowe na docelowej stronie Elektronicznego Urzędu Podawczego, bądź dołączenia on-line dokumentu z bezpiecznym podpisem weryfikowanym za pomocą ważnego kwalifikowanego certyfikatu.

Wielkość wszystkich załączników dołączonych do jednego formularza (dokumentu elektronicznego) nie może przekroczyć 5MB, wielkość pojedynczego załącznika nie może przekraczać 3,5MB.

Akceptowalne formaty danych, w jakich zapisuje się załączniki dodawane do pism.

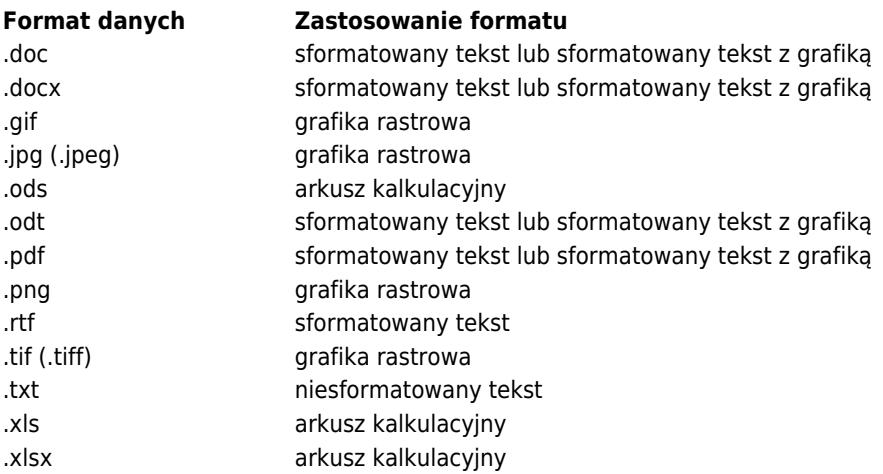

## http://epuap.gov.pl/

Dokumenty lub nośniki zawierające oprogramowanie złośliwe będą automatycznie odrzucane przez system i nie zostaną rozpatrzon[e.](http://epuap.gov.pl/)

Wymogi korzystania z usług za pośrednictwem Internetu szczegółowo określa Rozporządzenie Prezesa Rady Ministrów z dnia 14 września 2011 r. w sprawie sporzadzania i doręczania dokumentów elektronicznych oraz udostępniania formularzy, wzorów i kopii dokumentów elektronicznych (Dz. U. z 2015 r. poz. 971), wydane na podstawie art. 16 ustawy z dnia 17 lutego 2005 o informatyzacji działalności podmiotów realizujących zadania publiczne (Dz. U. z 2014 r. poz. 1114).

## **Podmiot publikujący** Urząd Gminy Miejsce Piastowe

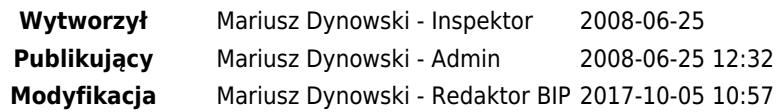